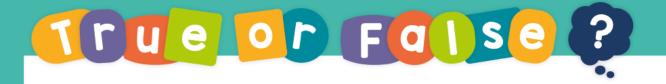

The apex on the 12<sup>th</sup> cone will be facing upwards.

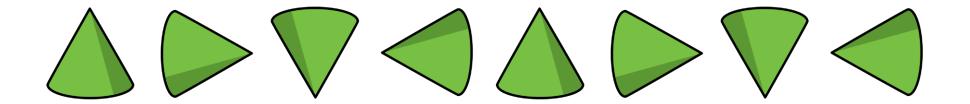

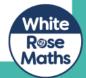

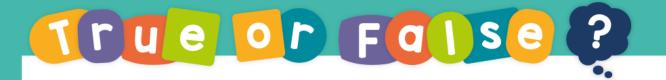

## False

The apex will be facing to the left.

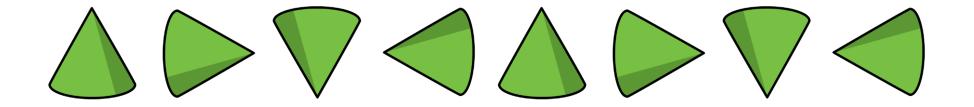

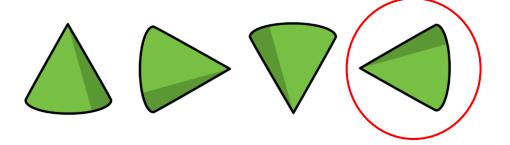

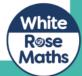